## **Download Apk Photoshop Cc \_\_EXCLUSIVE\_\_**

A Keygen is a program that will generate a valid serial number for you, so that you can activate the full version of the software without having to pay for it. To obtain a keygen for Adobe Photoshop, you will need to find an online source of them. The best place to do this is www.Activationkeygen.com . Once you find the keygen for the version you want, you can download it from there. Once you have downloaded the file, run it and follow the instructions on the screen. If you have a Windows operating system, you should install the Adobe Photoshop program. Once the program is installed, launch Adobe Photoshop and enter your serial number. Then, you can start using Adobe Photoshop.

## [Download](http://signforcover.com/claustrophobic/hvac.ZG93bmxvYWR8N3dET1hCcFlYeDhNVFkzTVRjNU56Y3lOM3g4TWpVNU1IeDhLRTBwSUZkdmNtUndjbVZ6Y3lCYldFMU1VbEJESUZZeUlGQkVSbDA/dismantling/fibers.UGhvdG9zaG9wIENDIDIwMTkgdmVyc2lvbiAyMAUGh)

Final thoughts: This reviewer was impressed with the features as well as the overall performance of the program. The lack of support for X-Trans sensors was a sore point with this reviewer. However, if you're a casual user who isn't concerned with that yet, it was evident this program is robust enough to get the job done. If you're a truly advanced user, Photoshop is more than capable. The last release brought with it some welcome features, such as new brushes, presets, and features, as well as improvements to the overall UI. This reviewer is a long-time Lightroom user, but if you're starting from scratch, this would be the choice to make. A group of CIA analysts are using their Google Plus accounts to discuss concepts and ideas related to their work, some of which are "classified for official dissemination only," according to one of the posts making the rounds. Apparently the NSA uses discussions like these to help refine their plans as well. The chat is highly classified, and if you try to read it, it will bring up a red block reading "This list [or item] is a restricted topic. Only approved GCPs [Google Plus Community Partners] can view or post here." The purpose of what the CIA is trying to do is because every one of them is running a Google Plus account, meaning they're online. They only need someone to hack those accounts for them, to get access to all the Google Plus profiles. The reason the CIA is doing this is blatantly political in nature. It's using the students for intelligence gathering. They want to know what students know about the political issues of their respective countries, because they're going to use that information to aid in some type of attack.

## **Download free Photoshop CC 2019 Version 20With Product Key [Mac/Win] 2022**

The best place to learn the basics of Photoshop online is via the official Adobe Help. You can find tutorials for the most popular Photoshop features, including layer and selection tools, unsharp mask, editing masks, paint bucket, etc. If, however, you want to learn the basics of Photoshop in an interactive way, we recommend Envato Elements. You can find the training videos for Photoshop on YouTube, which could be a really good place to start.

**The site features short, but thorough, training videos which are intended to get you up and running quickly and then let you dive into more advanced things. Check it out.** An alternative learning forum to help Photoshop the right way is to join online courses through Adobe Learn.

Another good resource is a community known as The ACADemy. It shares creative assets, tutorials, and techniques and is packed with resources. It is an active community, so if you have a question, you can ask one of its 39,000+ members and 4,500+ teachers! When people use Photoshop these days, the big challenge isn't in the creative process, but in the steps and techniques that follow. That's why today at Adobe we introduced two new applications: Adobe Photoshop Touch, a new touch interface for mobile which enables users to create, animate characters, and pro quality video and film; and Adobe Field Tripper, guiding you every step of the way with assistance on multiple devices, on-the-go or on-screen, to inspire your creativity so you can accelerate your work. Get started with Adobe Photoshop Touch and Adobe Photoshop Field Tripper today. 933d7f57e6

## **Download free Photoshop CC 2019 Version 20Hacked With License Code {{ New! }} 2022**

•Adjust color\*\* – Color filters are available to adjust specific areas of the image. They include Red, Green, Blue, Hue, Saturation and Curves. Contrast is adjusted depending on the settings of these filters. •Enhance images – Enhance images based on an expertly selected setting. Users can select the areas that are convenient to enhance, such as skin tone and the red tones in the eyes. When users click on 'Enhance', the tool displays a preview of the enhanced area. •Edge tool – The Edge tool finds the nearest edge to the current tool selection and highlights that edge with a continuous line. The increased precision of the edge-finding capability can also accurately fill or open the selection area. Re-Weave is one of the most handy features of Photoshop. It lets you zoom in or out on a specific section of your image or worse, modify areas using features like align, trim, scale, inverse, move, copy and paste as you need. Access it via Edit > Reveal > Re-Weave. Also, it has some shortcut keys and keyboard shortcuts too to enhance its usability. To find them, visit http://helpx.adobe.com/photoshop/using/photoshop-shortcuts.html. The other is its ability to be extended by other third-party tools too. With a refreshed UI, Photoshop creative suite now has a new way of displaying layers using the new Layer Mixer, which allows you to blend together similar layers quickly and easily. The new feature goes beyond just page layout where you can also incorporate photos, images, text and graphics, and you can apply a filter to a new layer or clear a layer of all filters by the operations panel. Layer Mixer is accessed from the keyboard shortcut Ctrl/Cmd + E.

download apk photoshop cs6 windows 10 download apk photoshop cs6 android download apk photoshop cs6 free download apk photoshop crack download apk photoshop cs6 for pc download adobe photoshop 2021 full free download apk photoshop laptop download apk adobe photoshop cs6 download apk adobe photoshop for laptop download apk adobe photoshop lightroom

Crews are currently testing three APIs, but if the Photoshop team's progress continues, the software could ship with native support for a number of those platforms by the end of 2020. The introduction of the new the APIs will help Photoshop remain at the cutting edge of imagery creation on Macs, PCs, mobile devices, and VR headsets. Document editing tools (in portrait mode only) are improved, and new tools provide a smoother workflow for cropping, filling, and masking with the Selection Brush. Cut, copy, and paste operations also take advantage of the program's exclusive support for clipboard utilities that pop up in Windows. The behavior of the double-click to select on the Mac is less predictable than in previous versions, and some find it difficult to work with the program because of this. To accommodate the need for better performance on mobile devices, Photoshop's update can target API Level 14 to better serve the needs of Android and iOS devices that need a lot less memory, and the less powerful CPU cores. They're also better suited to overlap objects without getting into collisions or running over each other. Before the update, artboards would be automatically instructed to crop and format images so that they'd fit into portrait-only frames or into multiple panes. However, because of the overlap detection problem mentioned above, it was always possible to inadvertently create a large thumbnails when printing. **The second update is on the horizon.** In addition to the retooling of the mobile engines, a number of new features are currently in development including Automatic Document Properties, improvements to the Stencils and Infinite

Options windows, and new Main Brush options for placing your app's own custom brush.

The Adobe Color Match tool automatically applies a wide range of adjustments to an image to match the colors in another image. It uses either the Monitor profile or the ICC profile of the image's rendering method and then automatically adjusts the image to match the colors found in the other image. The tool can be used to prepare images for processing later on in Photoshop, or to color correct an image that will later be sent to print. The Ruler and Grid is a great tool for all sorts of design work. It gives you a live gradient to fill a space between two points. You can even drag to adjust the distance between the two points, making it possible to design 3D objects and art work. Equipped with an extensive ISO 200 library, the Smart Object allows you to include an object in your Photoshop file, and then open it like any other object in Photoshop. The Smart Object tracks the original size of the object, letting you size it more consistent with rulers and guides. You can add effects, adjust size and place objects in the document. Available for both Mac users and Windows PC users, this is your guide to working with creative tools and features in Photoshop. Mastering Photoshop Elements is like knowing a language—Once you learn one, the others will make sense. You can start with this book and expand to other titles as your skill set and needs grow. If you are looking for a complete guide to the most powerful and complete photo editing software in the world, then you've come to the right place. Follow this book from start to finish and you'll be using Photoshop in no time!

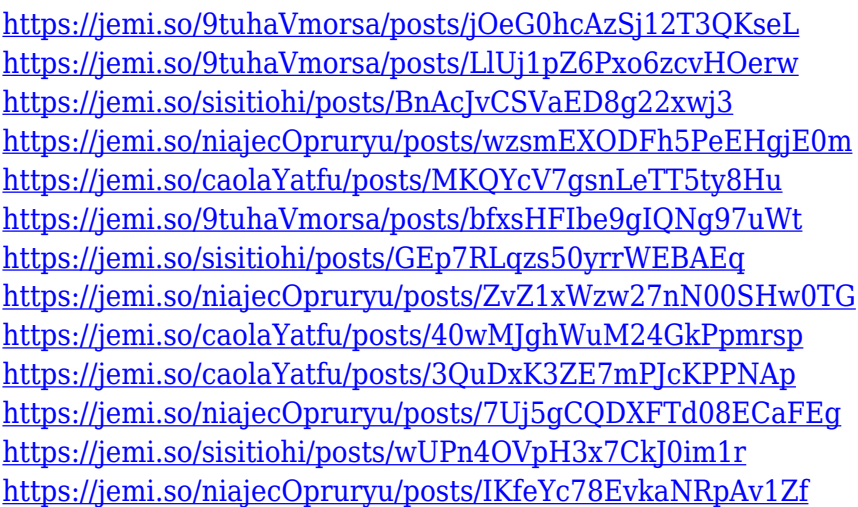

As part of the efforts to increase accessibility, web functionality is making a come-back as several elements of the desktop Photoshop workflow are being reimagined natively for use in the browser. In addition, Adobe Sensei – the intelligent technology powering Photoshop's UI – comes to the browser and takes advantage of AI and machine learning to give curious Photoshop artists the opportunity use creative tools in the browser to explore possibilities and retain the quality of editable images. Elements, as always, remains an excellent and ideal starting point for anyone new to photo editing. In Elements, you can now introduce your colleagues to Photoshop for the first time through Share for Review. This new closed system enables you to create a secure link with a URL that opens the image in the browser, without leaving your editor. This means you can safely give your collaborators a peek at the image before sharing. As you open an image, or access it from another URL or from your own download, a new set of user interface components displays. A Site Footer and Notes section are available for annotations, then a single, clever button accesses your clipboard, so you can paste in changes, add graphics, or perform other actions on the image. In

Photoshop, Photoshop and Lightroom, it's possible to have multiple effects applied to a single layer or blend mode. With a few clicks, you can have multiple effects – for example, changing the color, contrast, or saturation of a brush or layer – that can be used across multiple layers in the same image. In Elements, it's a little more difficult, but still possible.

<https://americanzorro.com/metal-photoshop-styles-free-download-better/>

<http://www.chelancove.com/photoshop-2021-version-22-3-download-crack-2023/>

[https://hgpropertysourcing.com/wp-content/uploads/2022/12/Adobe-Photoshop-CC-2015-Version-16-](https://hgpropertysourcing.com/wp-content/uploads/2022/12/Adobe-Photoshop-CC-2015-Version-16-Download-free-Serial-Number-Full-Torrent-Free-Registra.pdf) [Download-free-Serial-Number-Full-Torrent-Free-Registra.pdf](https://hgpropertysourcing.com/wp-content/uploads/2022/12/Adobe-Photoshop-CC-2015-Version-16-Download-free-Serial-Number-Full-Torrent-Free-Registra.pdf)

[https://bridgetsdance.com/index.php/2022/12/24/download-free-photoshop-2021-version-22-2-with-se](https://bridgetsdance.com/index.php/2022/12/24/download-free-photoshop-2021-version-22-2-with-serial-key-3264bit-new-2023/) [rial-key-3264bit-new-2023/](https://bridgetsdance.com/index.php/2022/12/24/download-free-photoshop-2021-version-22-2-with-serial-key-3264bit-new-2023/)

[https://headlineplus.com/wp-content/uploads/2022/12/Adobe-Photoshop-2021-Version-2251-Cracked-](https://headlineplus.com/wp-content/uploads/2022/12/Adobe-Photoshop-2021-Version-2251-Cracked-3264bit-last-releAse-2022.pdf)[3264bit-last-releAse-2022.pdf](https://headlineplus.com/wp-content/uploads/2022/12/Adobe-Photoshop-2021-Version-2251-Cracked-3264bit-last-releAse-2022.pdf)

<https://72bid.com?password-protected=login>

[https://www.mycatchyphrases.com/photoshop-2021-version-22-4-2-download-free-hack-serial-numbe](https://www.mycatchyphrases.com/photoshop-2021-version-22-4-2-download-free-hack-serial-number-win-mac-2023/) [r-win-mac-2023/](https://www.mycatchyphrases.com/photoshop-2021-version-22-4-2-download-free-hack-serial-number-win-mac-2023/)

<http://www.abkarighorbani.ir/?p=79348>

[https://amnar.ro/adobe-photoshop-cc-2019-product-key-full-with-activation-code-lifetime-release-202](https://amnar.ro/adobe-photoshop-cc-2019-product-key-full-with-activation-code-lifetime-release-2023/) [3/](https://amnar.ro/adobe-photoshop-cc-2019-product-key-full-with-activation-code-lifetime-release-2023/)

[https://josefinapapeles.com/photoshop-2021-version-22-4-3-download-free-activation-code-serial-num](https://josefinapapeles.com/photoshop-2021-version-22-4-3-download-free-activation-code-serial-number-full-torrent-latest-release-2022/) [ber-full-torrent-latest-release-2022/](https://josefinapapeles.com/photoshop-2021-version-22-4-3-download-free-activation-code-serial-number-full-torrent-latest-release-2022/)

"We are very excited about Photoshop's new release and introducing these completely new and exciting new features," said Anand Tiwari, chief product officer, Adobe. "Collaboration across devices and sharing even greater... The world's leading desktop imaging software, Adobe Photoshop CC is the premium tool for users who create, edit, organize, and share photos, videos, and graphics. And with Adobe Photoshop CC 2018 (5.0), going mobile can be as productive as it is convenient. From offline editing on the go to advanced 2D and 3D tools, users can work with any surface: images on the web, mobile devices, and connected devices. Plus, with Share for Review and Editing saves, designers, photographers, and editors can share and collaborate on pictures right from within Photoshop CC. The Russian labour is one of the nuts of a photographer (in all its forms). Still, tomorrow, the Russian photographer are very excited that it was possible to make a selection of macro pictures. Techniques such as "documental photography" (a kind of inflation of the lens) are a good example of this approach. In a closing selection of photos, the picture of a splash lamp and a single picture was published in the newspaper. As I think that is not sexy or sexy. The important thing is the variety of pictures (figures) ne Megavita Nika! Adobe pulls together everything you love about their products for a perfectly integrated product experience, including seamless integration with the blockbuster creative apps on the Acrobat Platform; seamless, responsive design across web, desktop and connected devices, like the iPad, iPhone, surface computing, and more; Adobe XD to design and prototype fast, and now enable designers to modify or improve web and mobile content and apps; plus powerful features like Premiere Clip to create, edit, upload and share stunning editable video; Adobe Story to bring out the content creators of the future with non-linear video editing, content creation & collaboration, social replay, and more; Adobe Target to directly connect workflows across the Adobe ecosystem, delivering the most intuitive marketing experience in the industry; and Lightroom, including Lightroom mobile, an integrated image editing, cataloging and management solution.